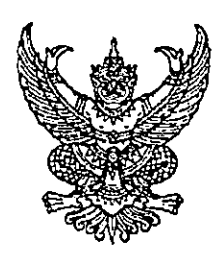

กระทรวงสาธารณสุข ถนนติวานนท์ จังหวัดนนทบุรี ๑๑๐๐๐

มิถุนายน ๒๕๖๕

เรื่อง แนวทางการเข้าร่วมระบบบริจาคอิเล็กทรอนิกส์ (e-Donation)

นายแพทย์สาธารณสุขจังหวัดทุกจังหวัด เรียน

สิ่งที่ส่งมาด้วย

ต่านที่สต

ที่ สธ ๐๒๐๙.๑๐/୭๙%

๑. รายละเอียดระบบบริจาคอิเล็กทรอนิกส์ (e-Donation) จำนวน ๑ ฉบับ ๒. รายละเอียดและเอกสารการสมัครใช้บริการระบบบริจาคอิเล็กทรอนิกส์ ้จำนวน ๑ ฉบับ (e-Donation) ๓. รายชื่อผู้ประสานงานตามเขตสุขภาพที่ ๑-๑๒ จำนวน ๑ ฉบับ

ตามที่กระทรวงสาธารณสุข ได้จัดทำข้อตกลงความร่วมมือเพื่อการทำธุรกรรมทางการเงินผ่านระบบ อิเล็กทรอนิกส์ ร่วมกับบริษัท ธนาคารกสิกรไทย จำกัด (มหาชน) สำหรับการพัฒนาระบบบริจาคอิเล็กทรอนิกส์ (e-Donation) และการให้บริการธุรกรรมทางการเงินผ่านระบบอิเล็กทรอนิกส์ (e-Payment) ที่ได้มาตรฐาน ของประเทศไทยกับโรงพยาบาลทั่วประเทศ ผ่านระบบหมอพร้อม ทั้ง Application และ Line Official Account เพื่ออำนวยความสะดวกแก่โรงพยาบาลภาครัฐ สังกัดกระทรวงสาธารณสุขทุกแห่ง ในการเพิ่มข่องทางการรับเงิน ึ บริจาคออนไลน์ รวมถึงลดขั้นตอนการบริหารจัดการเงินสดแบบอิเล็กทรอนิกส์ สามารถตรวจสอบข้อมูล ได้อย่างรวดเร็ว ถูกต้อง (รายุละเอียดตามสิ่งที่ส่งมาด้วย ๑) นั้น

เพื่อให้การดำเนินงานการพัฒนาระบบบริจาคอิเล็กทรอนิกส์ (e-Donation) มีความครอบคลุม ทุกโรงพยาบาลและมีประสิทธิภาพ กระทรวงสาธารณสุข จึงขอแจ้งแนวทางการเข้าร่วมระบบบริจาค อิเล็กทรอนิกส์ (e-Donation) โดยให้โรงพยาบาลจัดเตรียมเอกสารสำหรับการดำเนินการเข้าร่วมระบบบริจาค อิเล็กทรอนิกส์ (e-Donation) (รายละเอียดตามสิ่งที่ส่งมาด้วย ๒) ในการเข้าร่วมการสมัครใช้บริการระบบ ึ บริจาคอิเล็กทรอนิกส์ (e-Donation) โดยเจ้าหน้าที่จากบริษัท ธนาคารกสิกรไทย จำกัด (มหาชน) ดำเนินการ อำนวยความสะดวกเข้าไปให้บริการนอกสถานที่ สามารถสอบถามข้อมูลเพิ่มเติมจากผู้ประสานงาน ตามเขตสุขภาพ (รายละเอียดตามสิ่งที่ส่งมาด้วย ๓)

จึงเรียนมาเพื่อโปรดดำเนินการต่อไปด้วย

์ ขอแสดงความนับถือ

(นายสุระ วิเศษศักดิ์) รองปลัดกระทรวงสาธารณ<del>สุ</del>ร ปฏิบัติราชการแทน ปลัดกระทรวงสาธา**รณ<del>สุข</del>** 

สำนักงานปลัดกระทรวงสาธารณสุข กองยุทธศาสตร์และแผนงาน

ໂทร. o ๒๕๙o ๑๒๐๖

โทรสาร ๐ ๒๕๙๑ ๘๕๖๕

้สำเนาเรียน ๑. ผอ.รพศ./รพท./รพช. ทุกแห่ง ๒. สสอ. ทุกแห่ง

แนวทางการเข้าร่วมระบบบริจาคอิเล็กทรอนิกส์ (e-Donation)

QR Code สิ่งที่ส่งมาด้วย ๑-๓

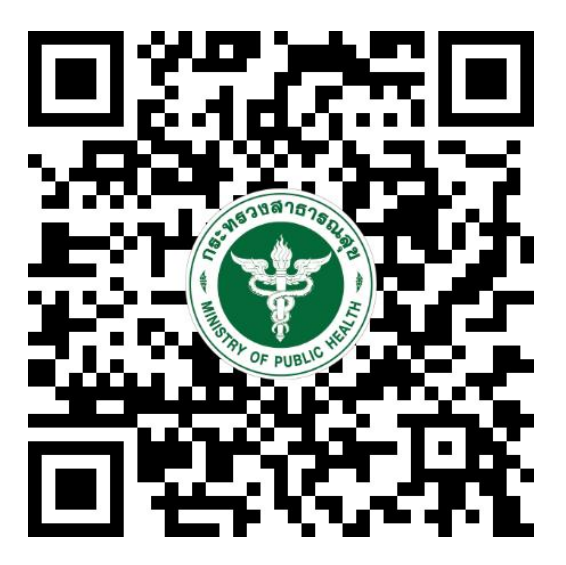

https://bps.moph.go.th/new\_bps/edonationV1